## MatteDirekt®

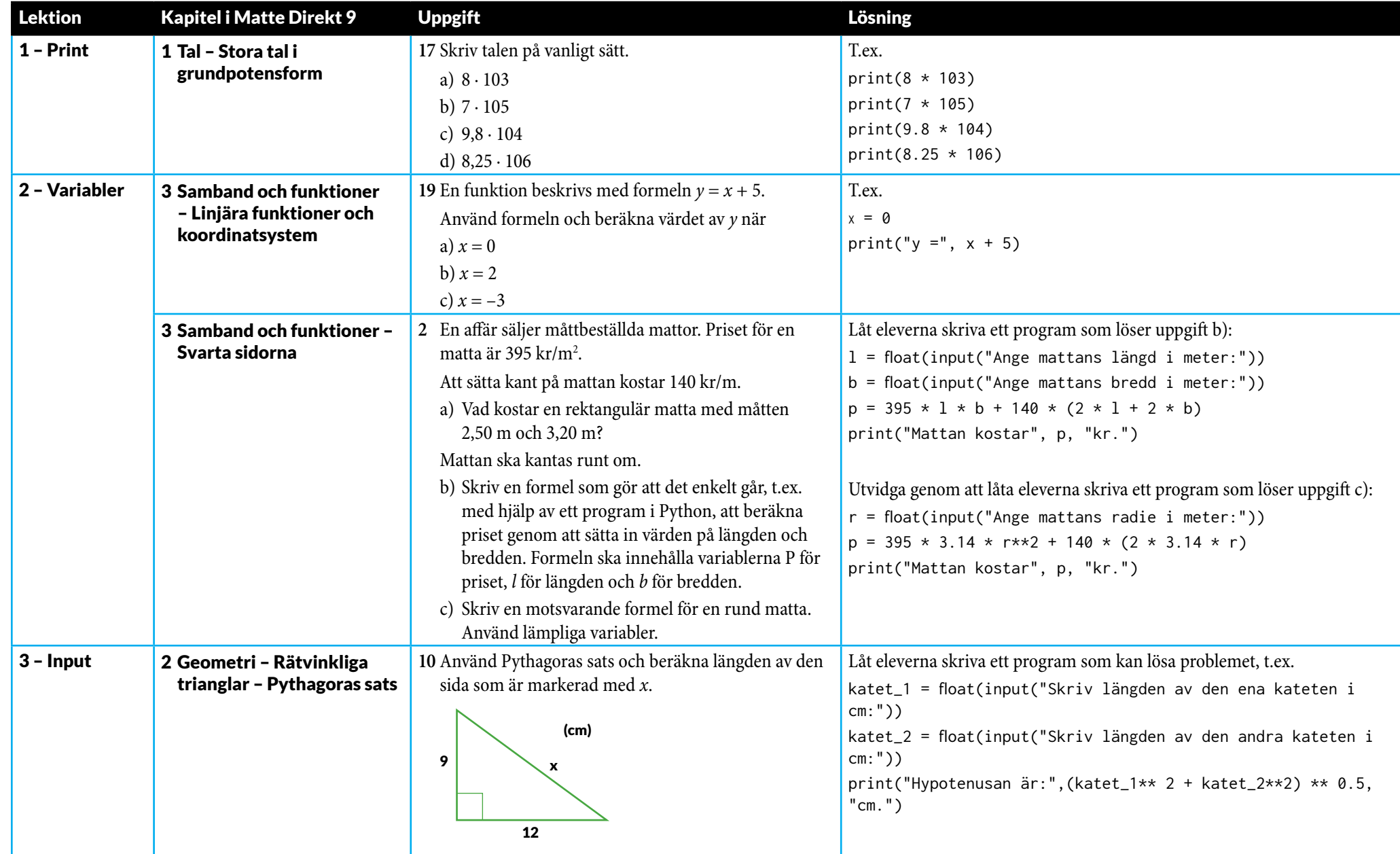

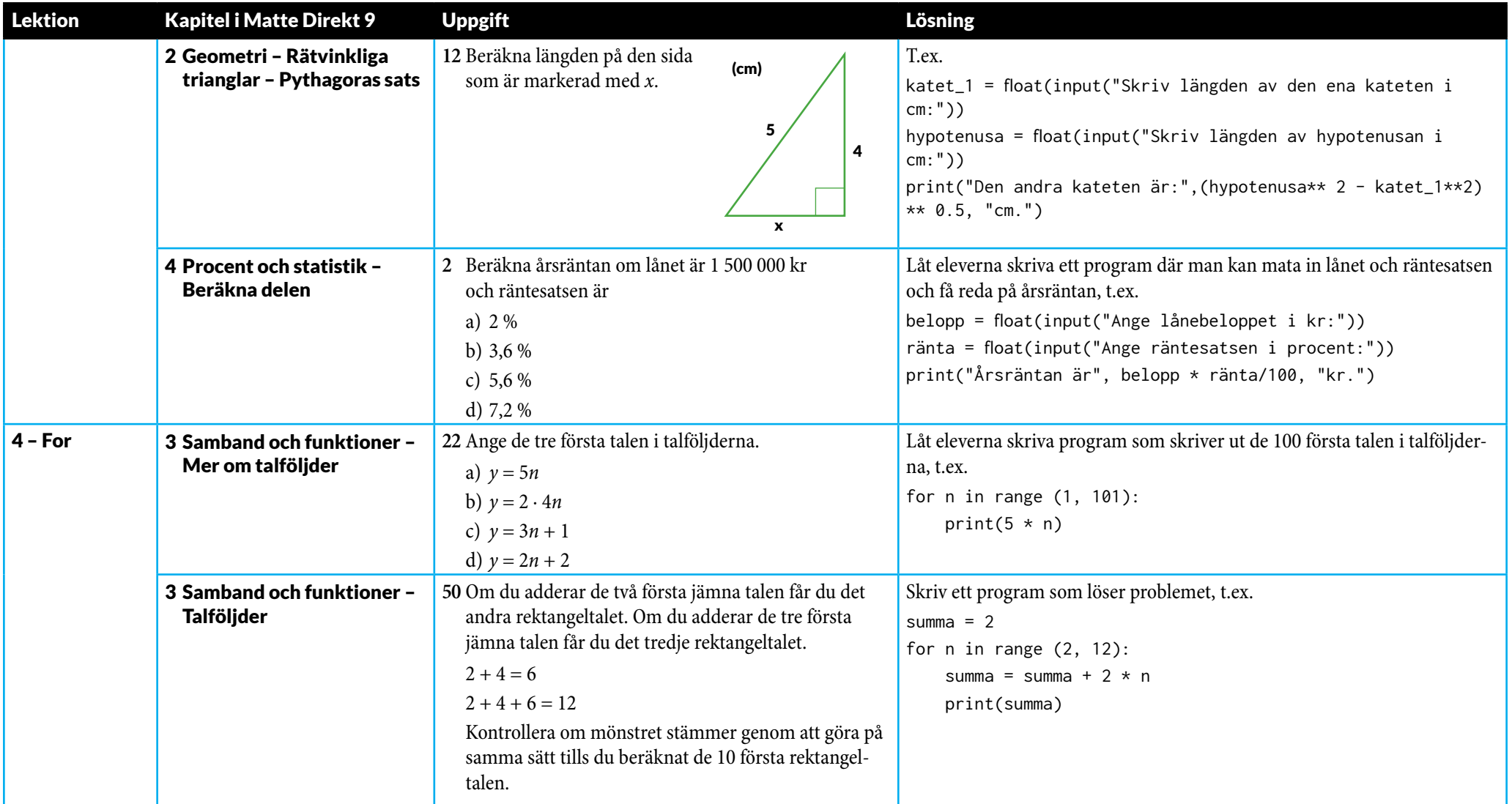

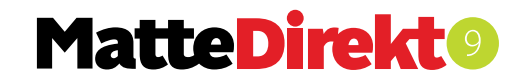

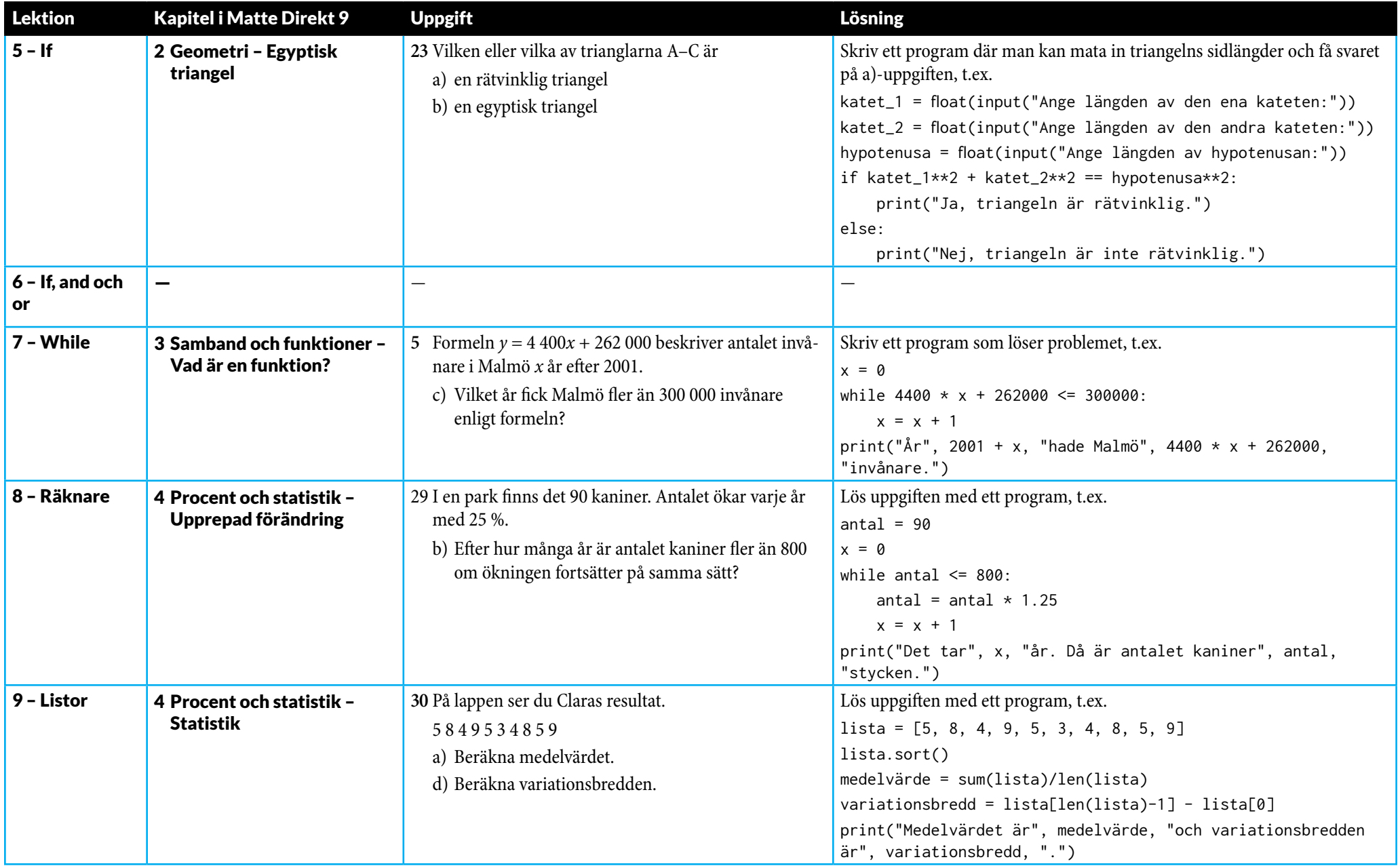

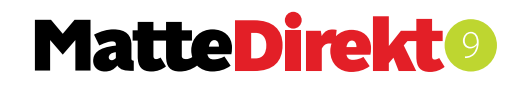

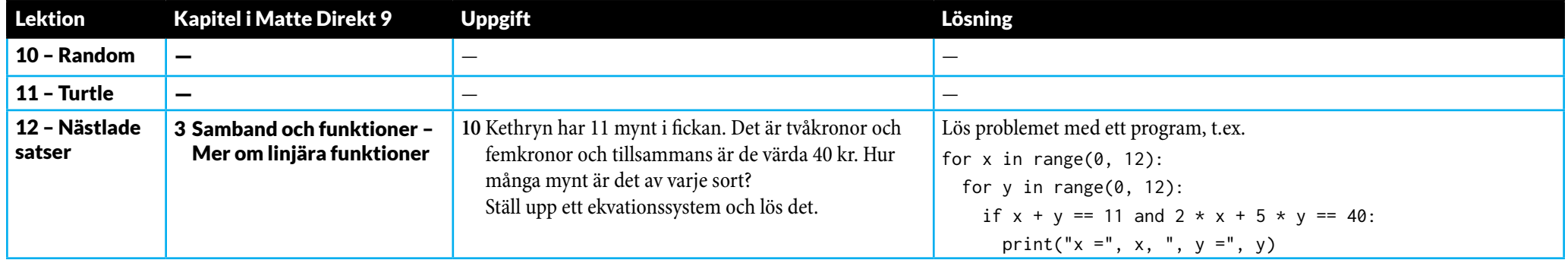

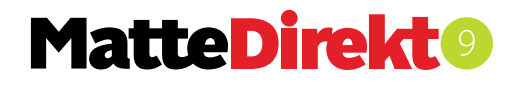